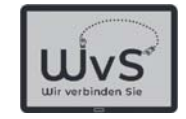

# Informationssuche im Internet

- -Einstellungen am Tablet
- -Sichere WLAN-Verbindung
- Suchen im Internet
- -Google-Suche
- -Beispiel: Musik herunterladen

© ADOBE Stocks #73005547

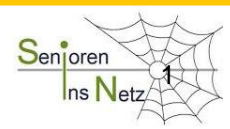

Dr. Werner Jüptner Helmuth Zander 02.04.2021

1 and 11 and 11 and 11 and 11 and 11 and 11 and 11 and 11 and 11 and 12 and 12 and 12 and 12 and 12 and 12 and 12 and 12 and 12 and 12 and 12 and 12 and 12 and 12 and 12 and 12 and 12 and 12 and 12 and 12 and 12 and 12 and

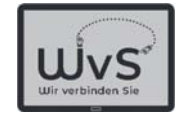

# Verbindung mit dem Internet

Das Verbinden des Hauses oder der Wohnung mit einem Internetanschluss wurde vorher gemacht.

Nun muss noch das Tablet damit verbunden werden. Dafür dient i.a. eine Verbindung mit dem WLAN.

WLAN = Wireless Local Area Networkdrahtloses lokales Bereichs-Netzwerk

Dr. Werner Jüptner Helmuth Zander02.04.2021

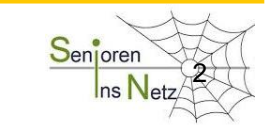

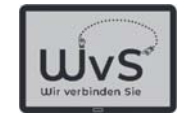

### Verbindung mit dem Internet

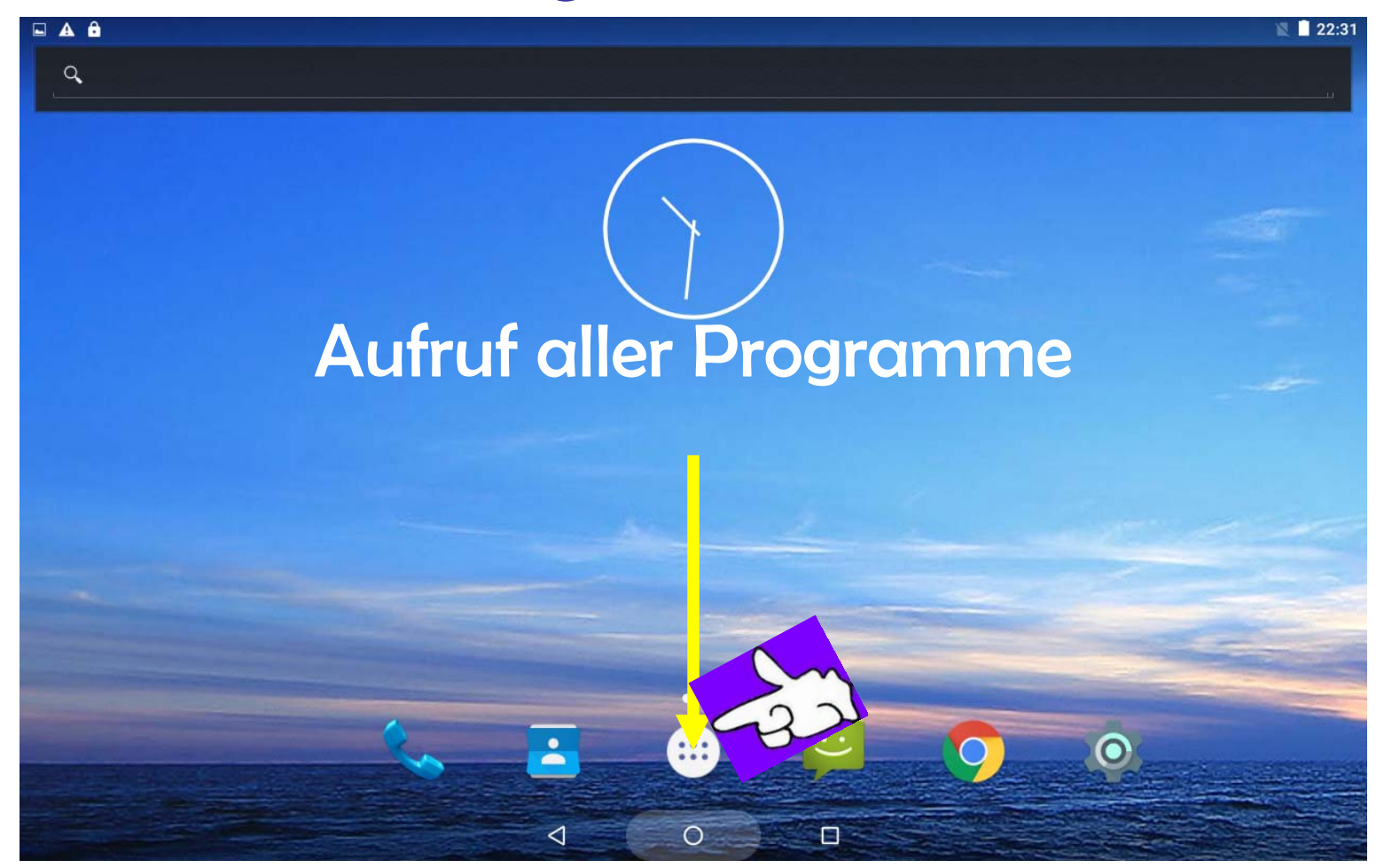

Dr. Werner Jüptner Helmuth Zander 02.04.2021

Tablet-Einstellungen öffnen 300 metallister Senjoren

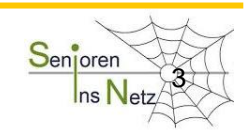

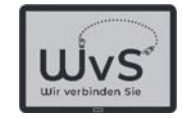

### Verbindung zu den Einstellungen

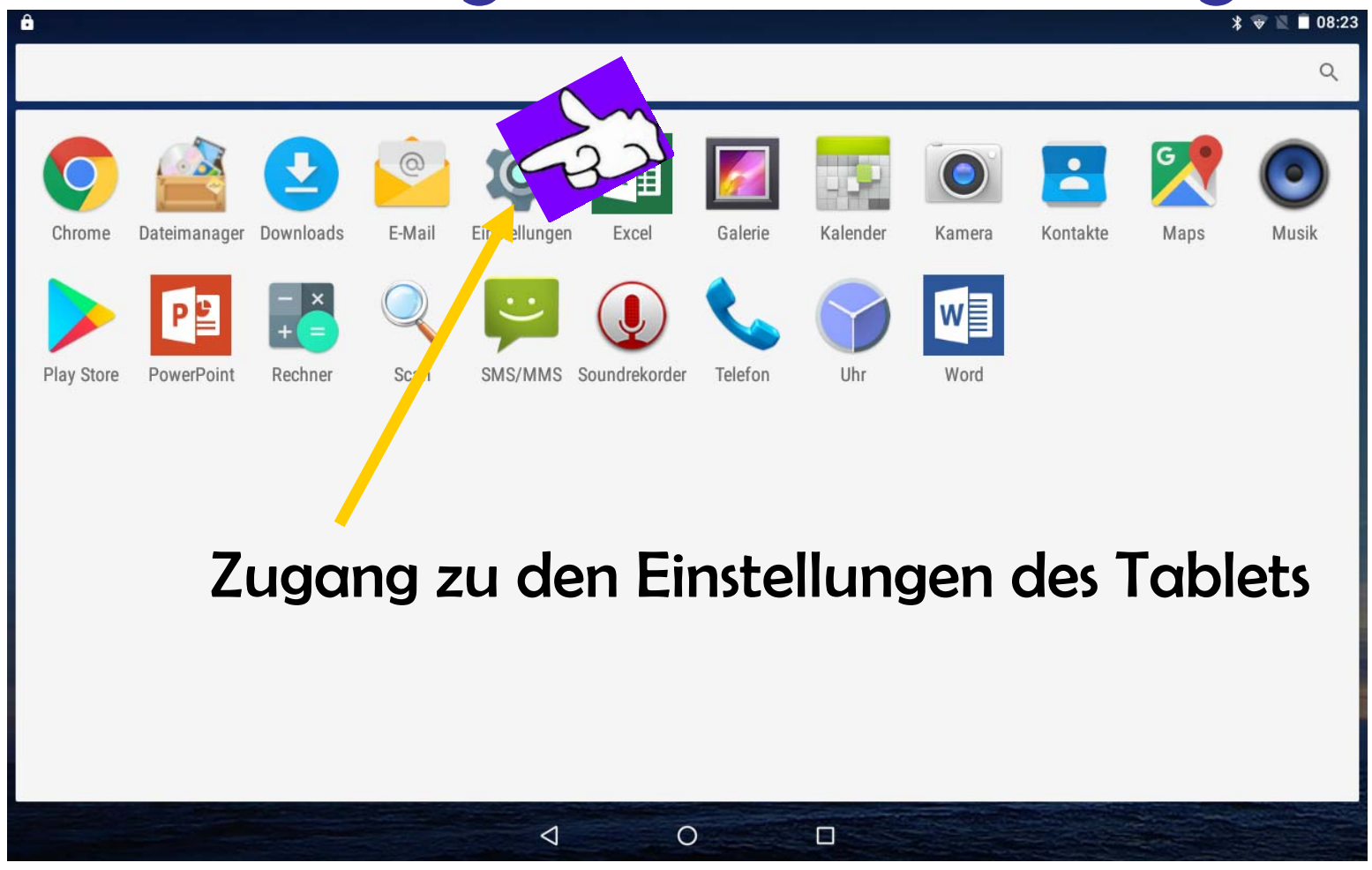

Tablet-Einstellungen öffnen 48 auch aus Senjoren 5 Senjoren

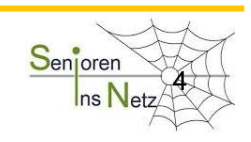

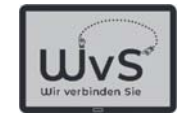

### Verbindung zu den Einstellungen

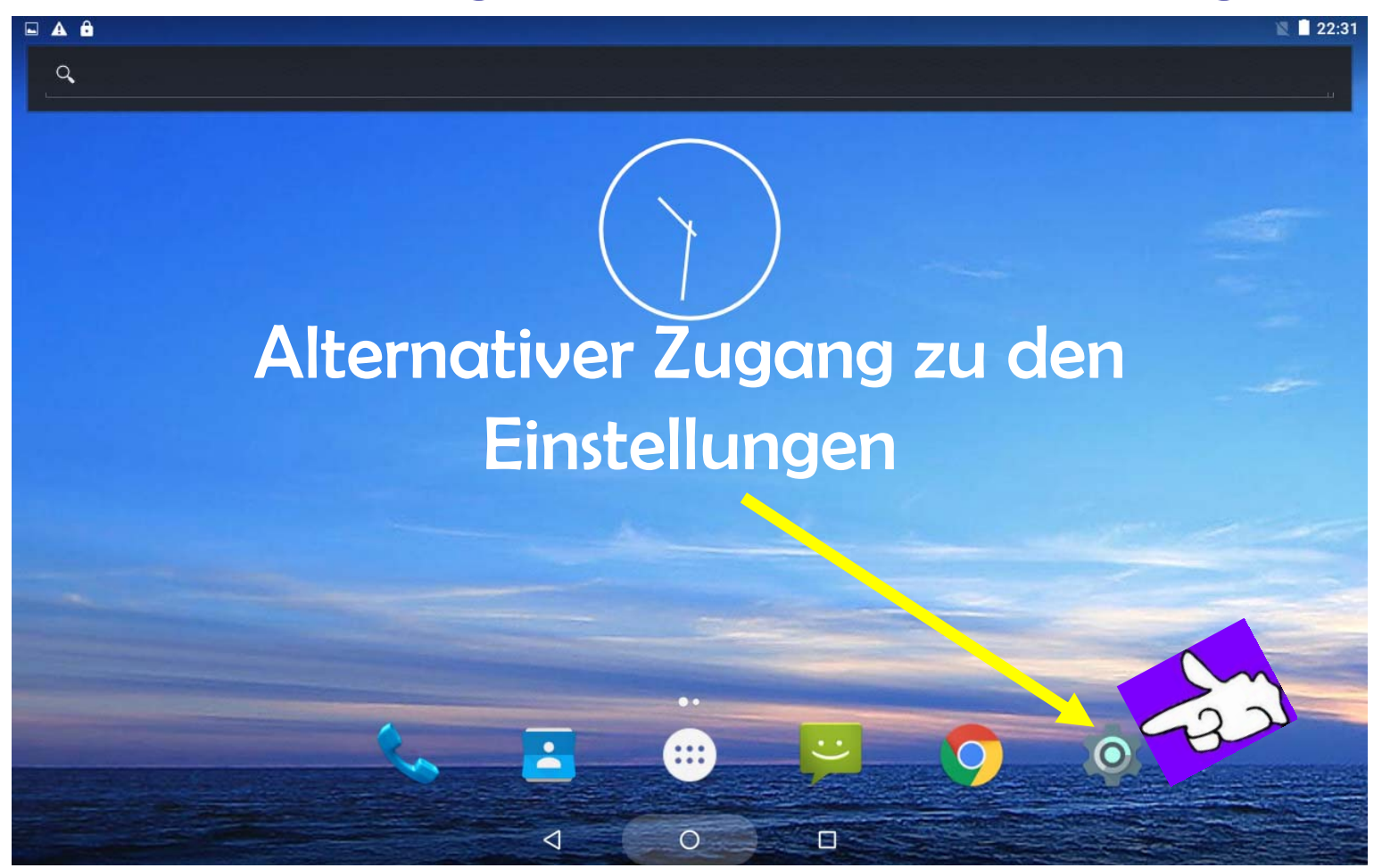

Dr. Werner Jüptner Helmuth Zander 02.04.2021

Tablet-Einstellungen öffnen Frankrike Senjoren

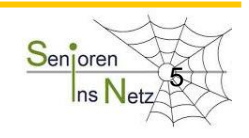

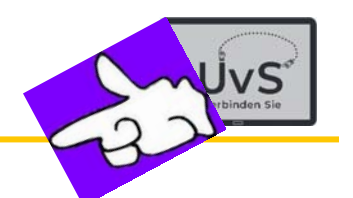

### Liste der Einstellkomponenten

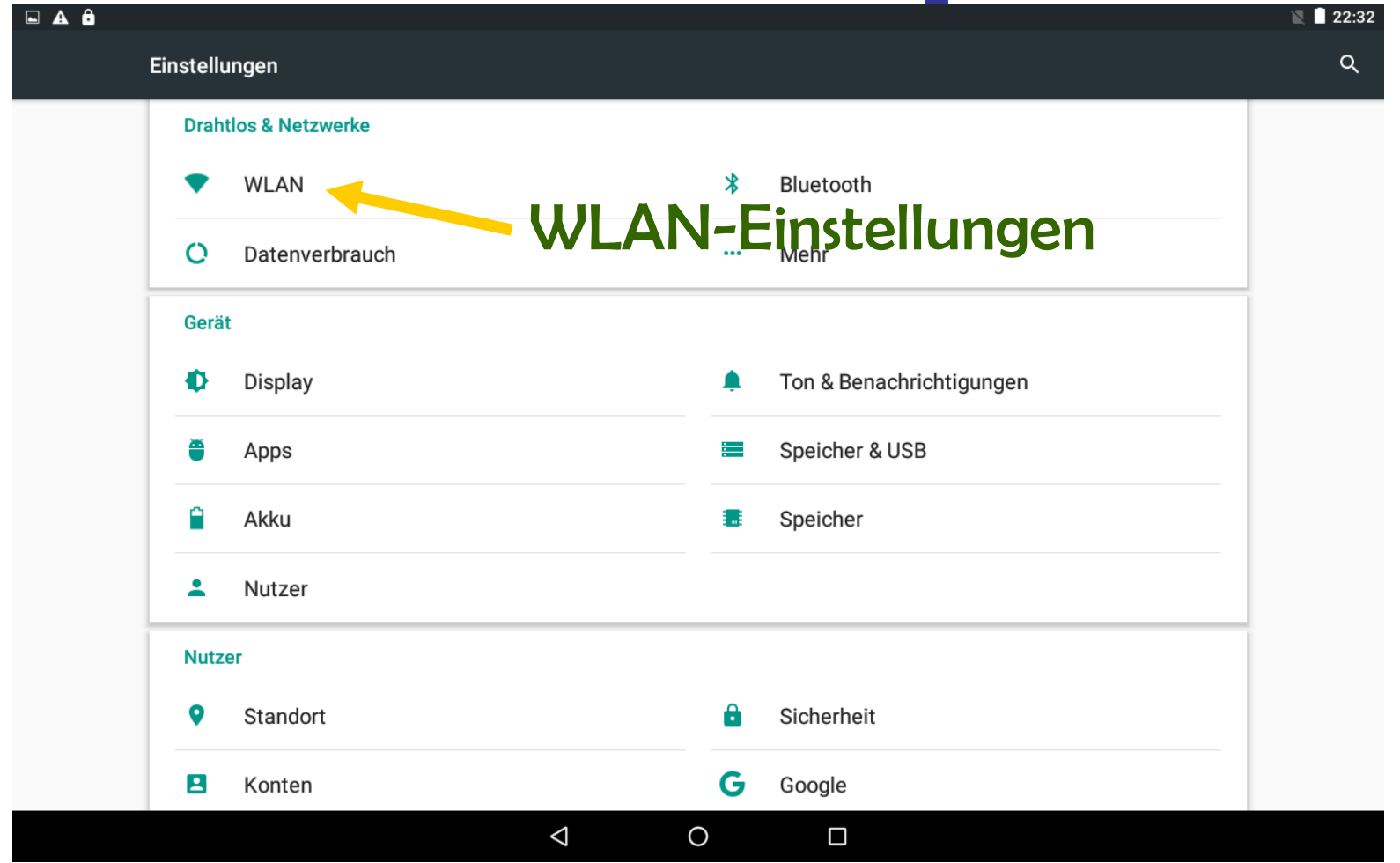

Dr. Werner Jüptner Helmuth Zander 02.04.2021

Tablet-Einstellungen **Senjoren** 

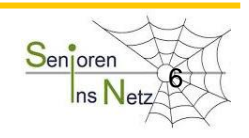

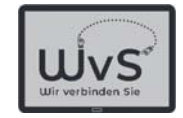

## Liste der erreichbaren WLAN-Netze

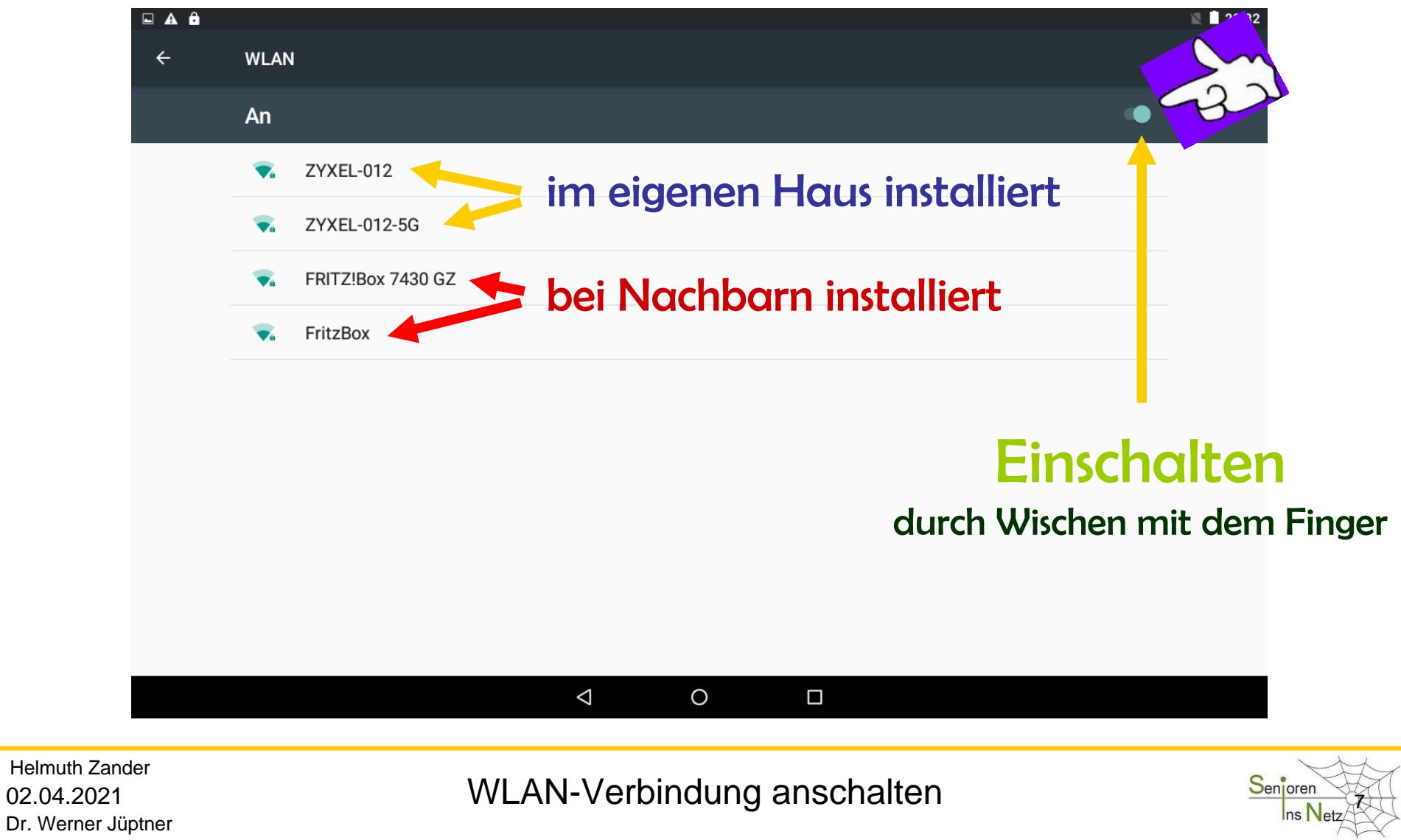

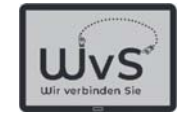

## Eingabe des WLAN-Passworts

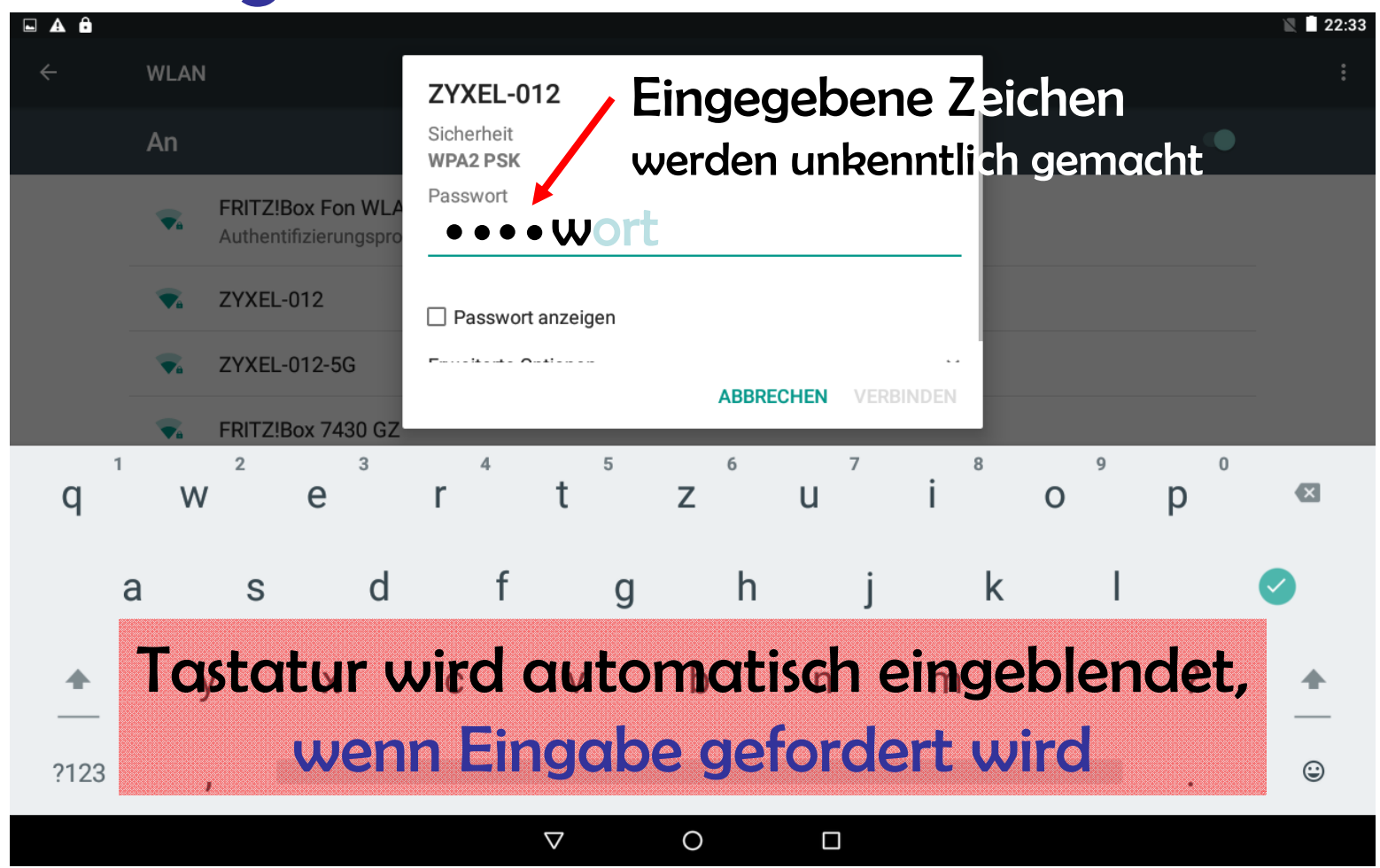

Dr. Werner Jüptner Helmuth Zander 02.04.2021

Passwort-Eingabe Senjoren

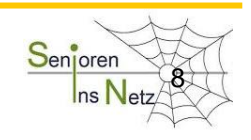

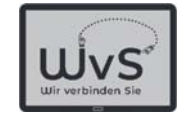

# Eingabe des WLAN-Passworts

#### Das Passwort gehört zum jeweiligen

WLAN

Es muss nureinmal fürdas Tablet und das WLANeingegeben werden.

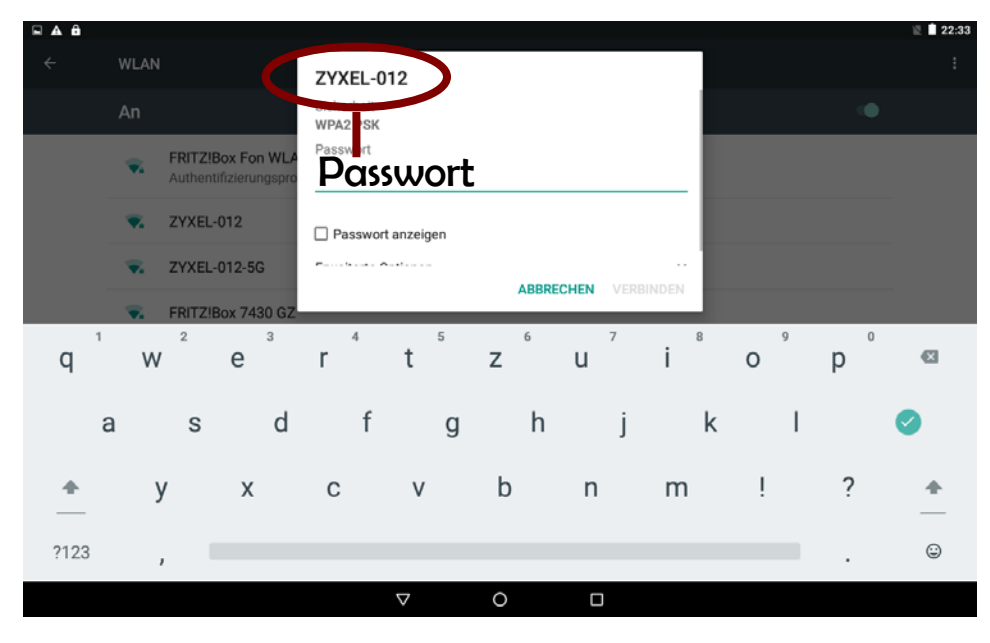

Dr. Werner Jüptner Helmuth Zander 02.04.2021

Passwort-Eingabe **928** Senjoren

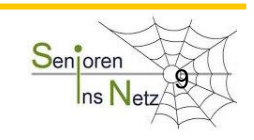

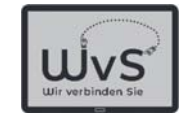

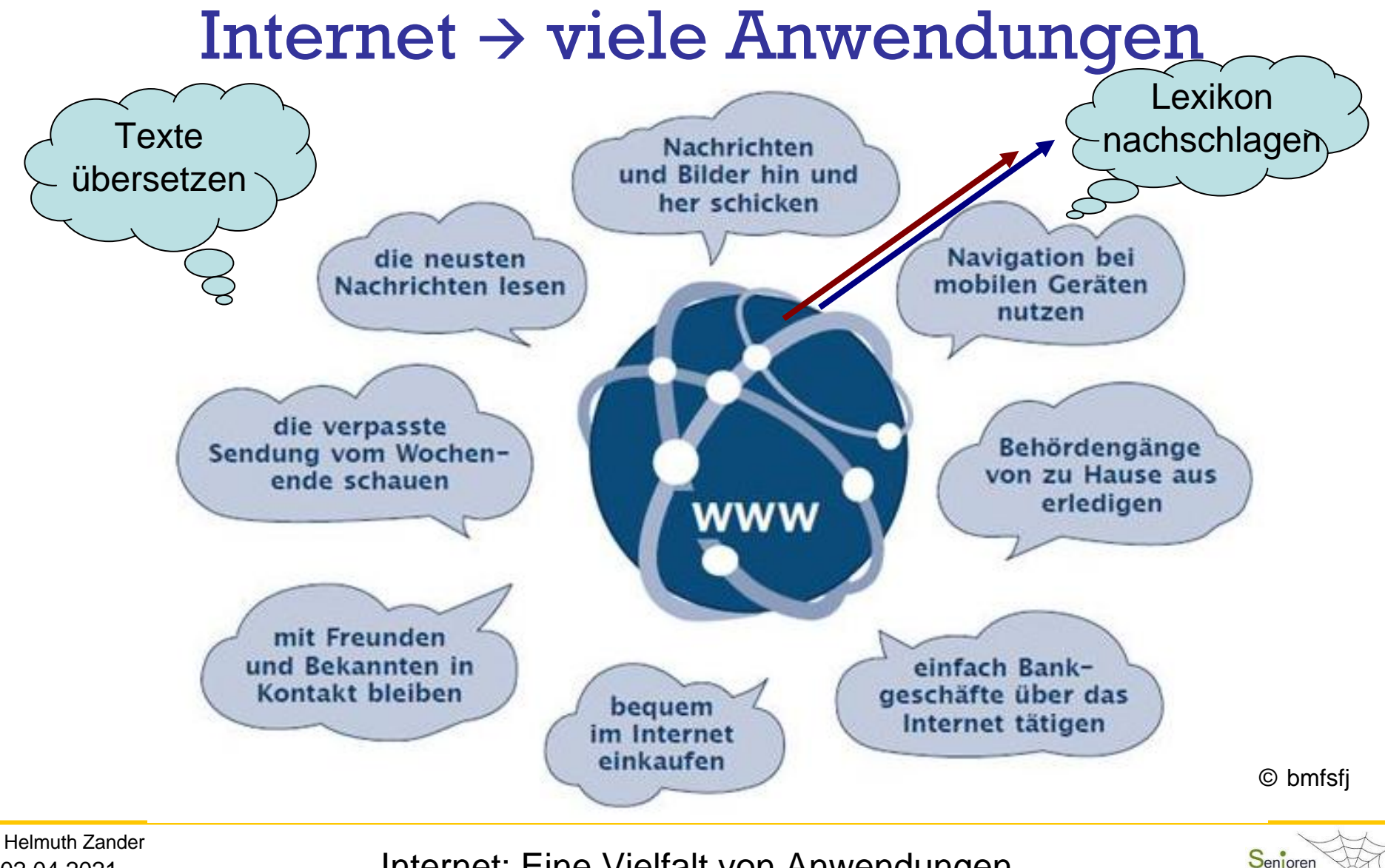

Dr. Werner Jüptner 02.04.2021

1 10Internet: Eine Vielfalt von Anwendungen Sen<mark>eren Wa</mark>

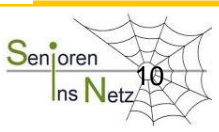

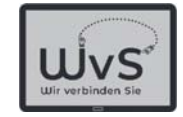

## Suchen im Internet  $\rightarrow$  Google

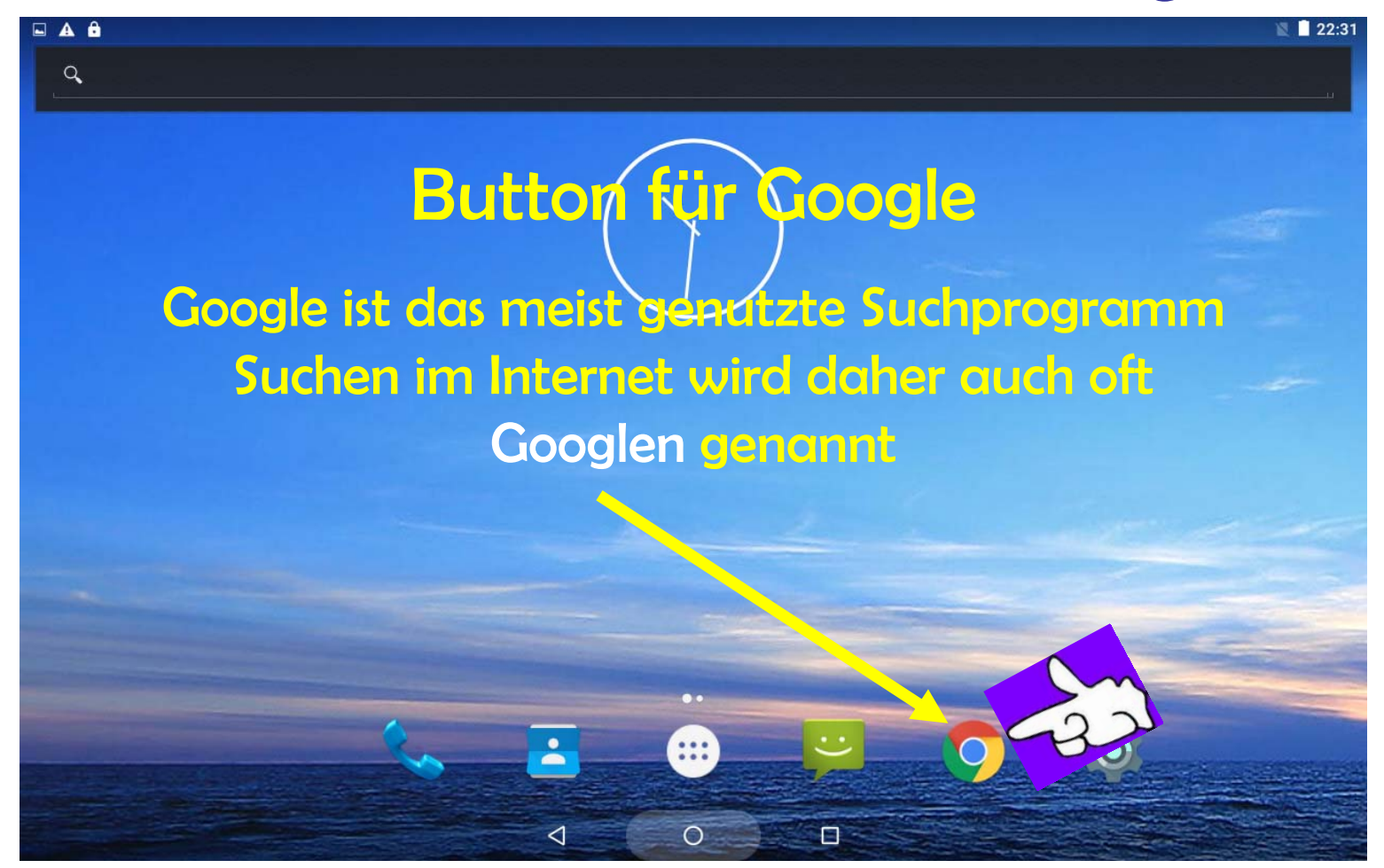

Dr. Werner Jüptner Helmuth Zander 02.04.2021

Tablet-Einstellungen öffnen 1111 besteht in Sen<mark>ioren</mark>

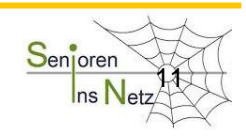

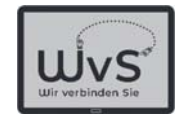

## Google-Suche

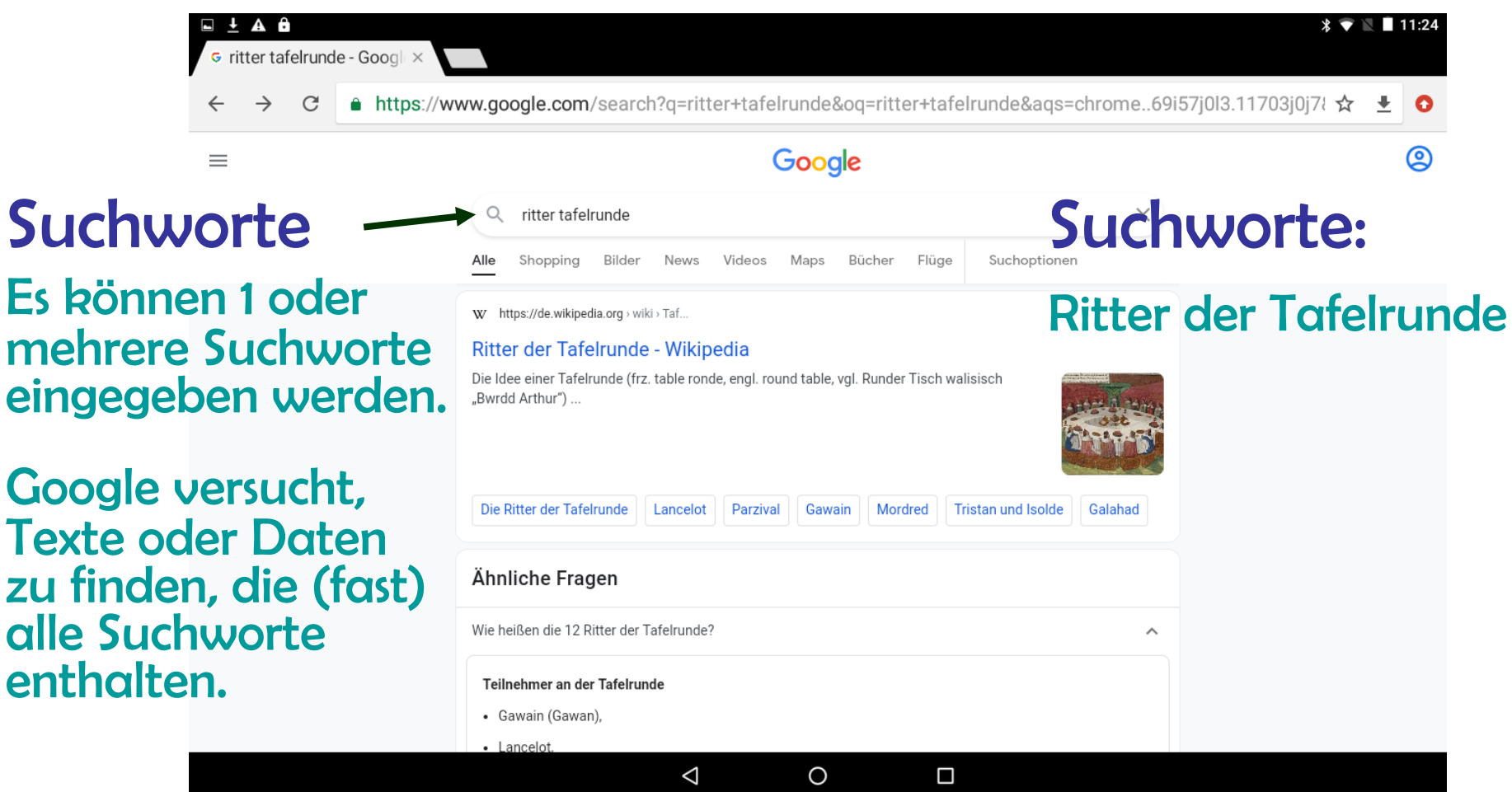

Dr. Werner Jüptner Helmuth Zander02.04.2021

Suche: Ritter der Tafelrunde 1200 und Senjoren

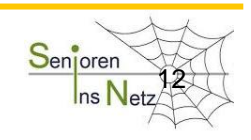

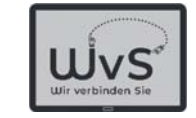

## Erstes Ergebnis: Ritter Tafelrunde

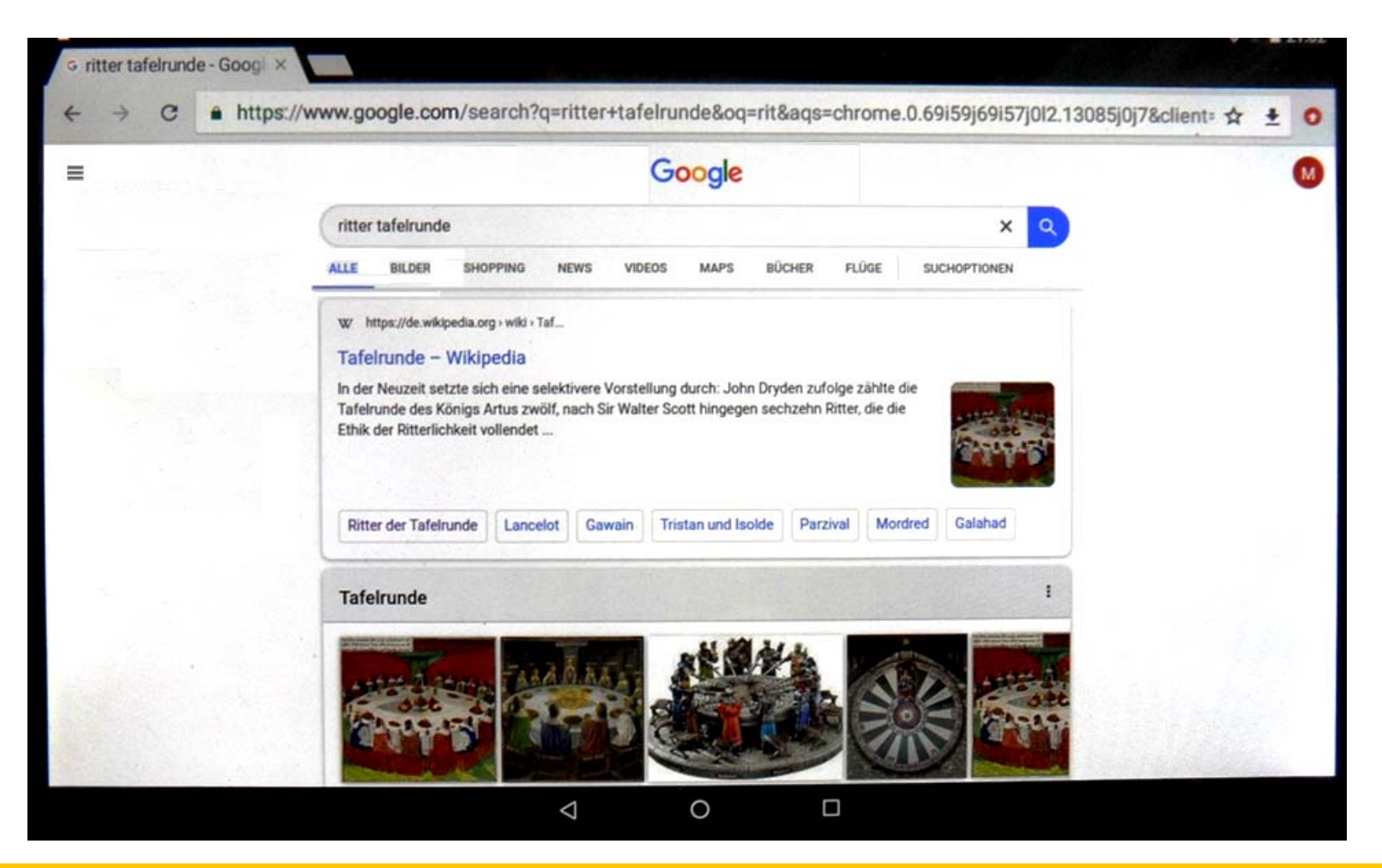

Helmuth Zander

Erstes Suchergebnis

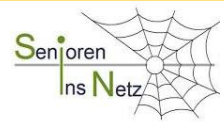

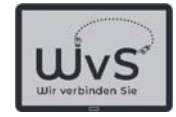

## Suchergebnis Tafelrunde

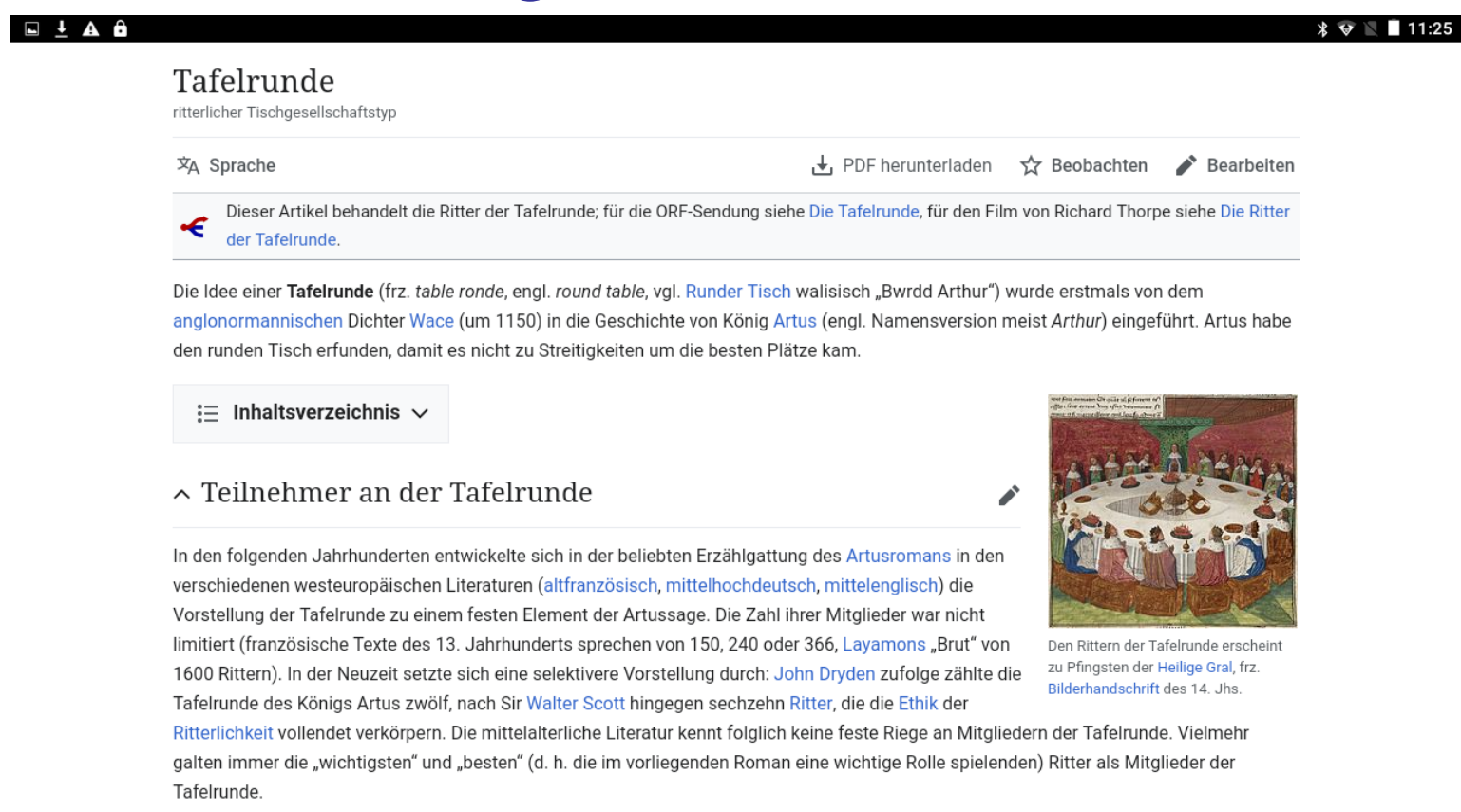

Dazu gehörten in allen Geschichten:

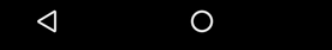

Dr. Werner Jüptner Helmuth Zander 02.04.2021

Suchergebnis: Ritter der Tafelrunde 144 Senjoren

 $\Box$ 

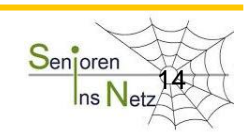

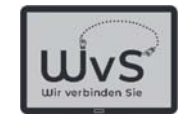

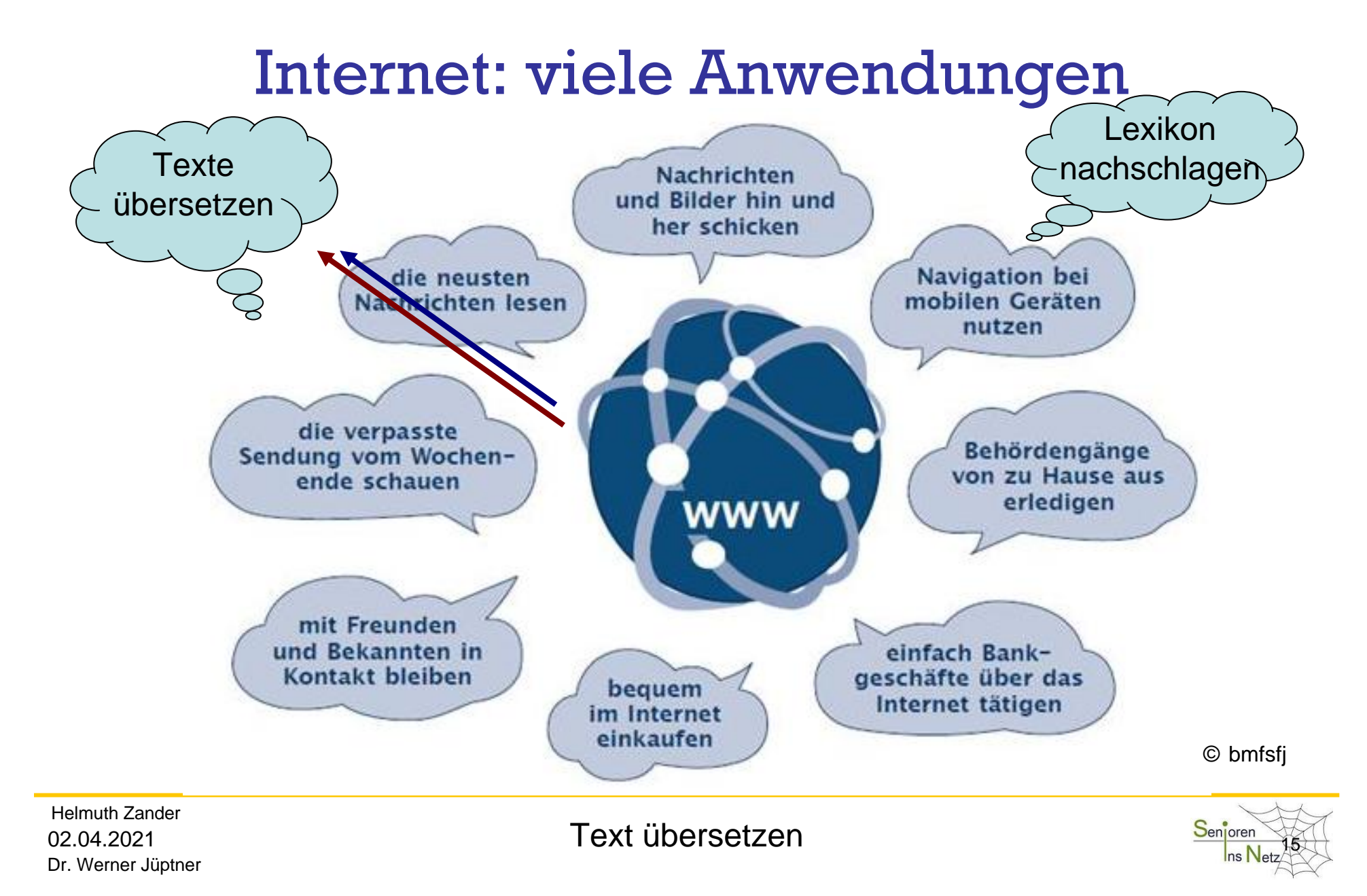

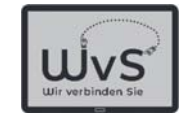

# Google-Suche: Übersetzer

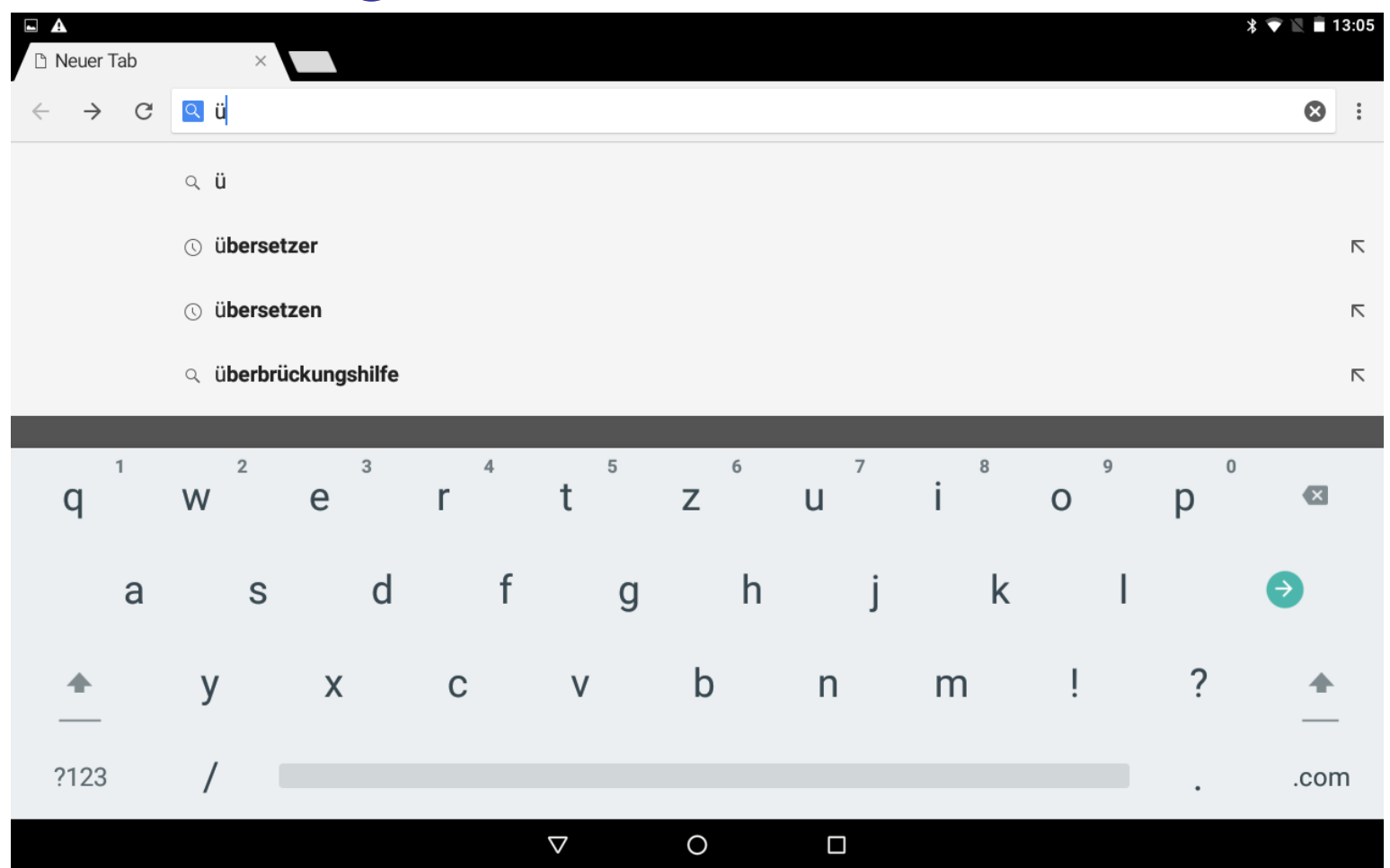

Dr. Werner Jüptner Helmuth Zander 02.04.2021

Google-Suche nach Übersetzer Senjoren

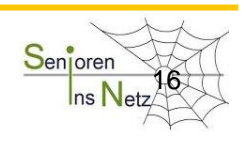

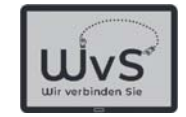

## Google-Suche: Google-Ergänzung

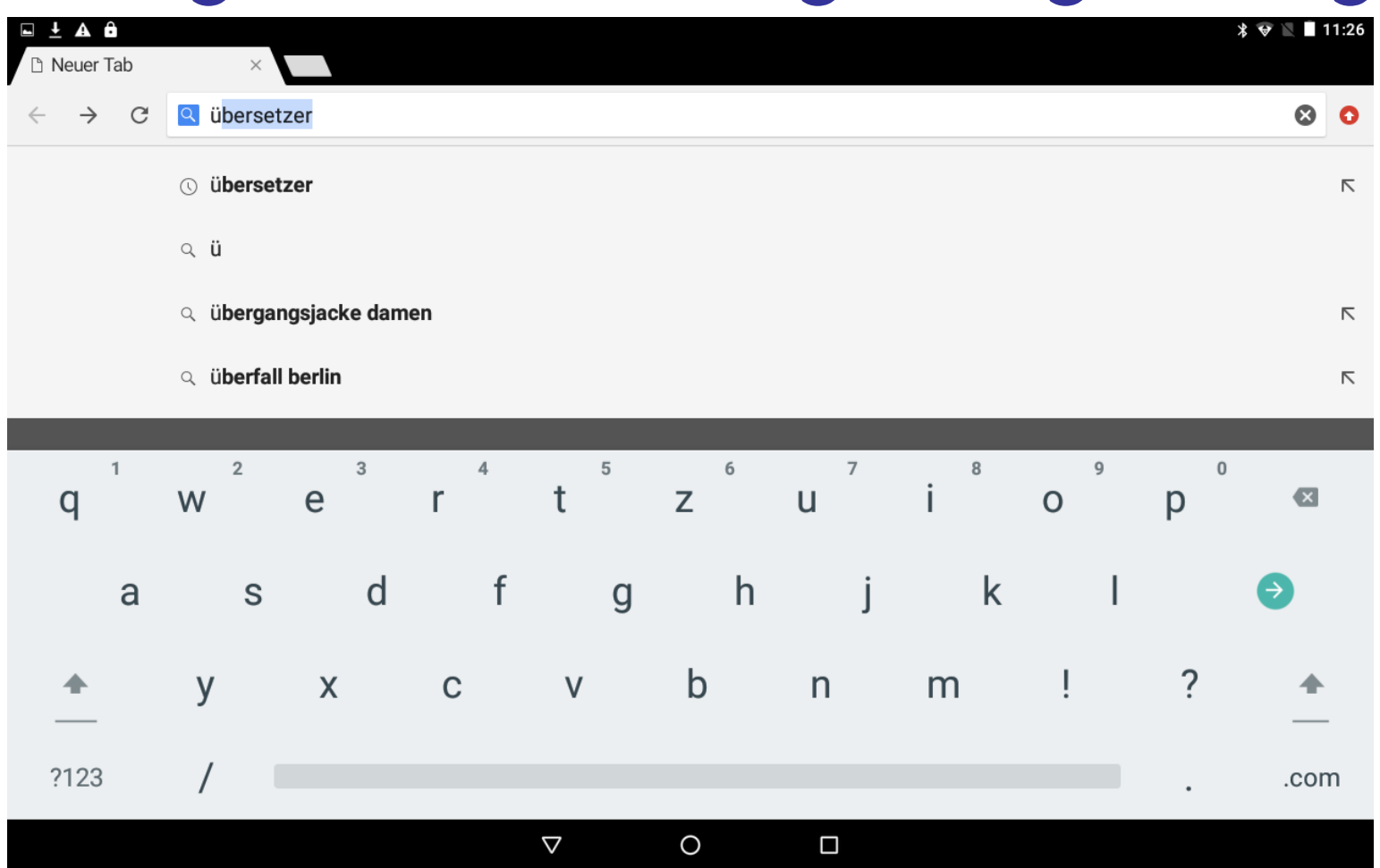

Dr. Werner Jüptner Helmuth Zander 02.04.2021

Automatische Ergänzung durch Google Senjoren

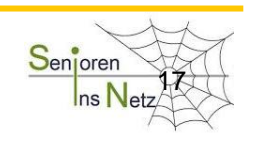

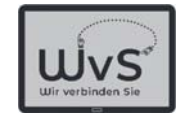

# Google-Suche: Übersetzer

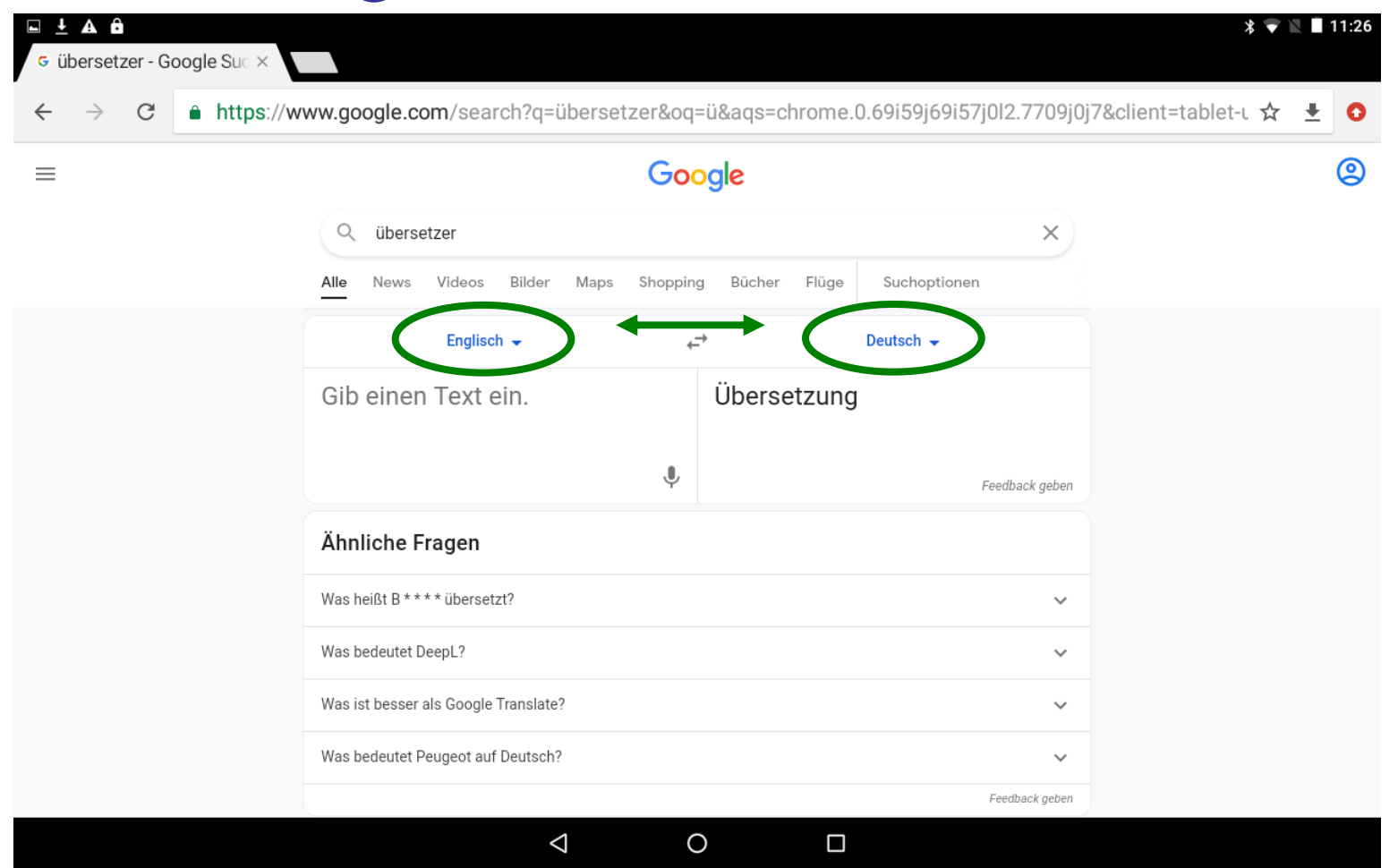

Dr. Werner Jüptner Helmuth Zander 02.04.2021

Google-Suche: Übersetzungsprogramm

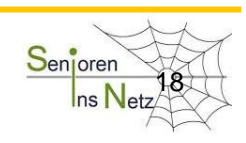

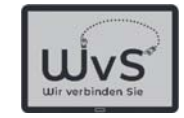

# Google-Suche: Übersetzer

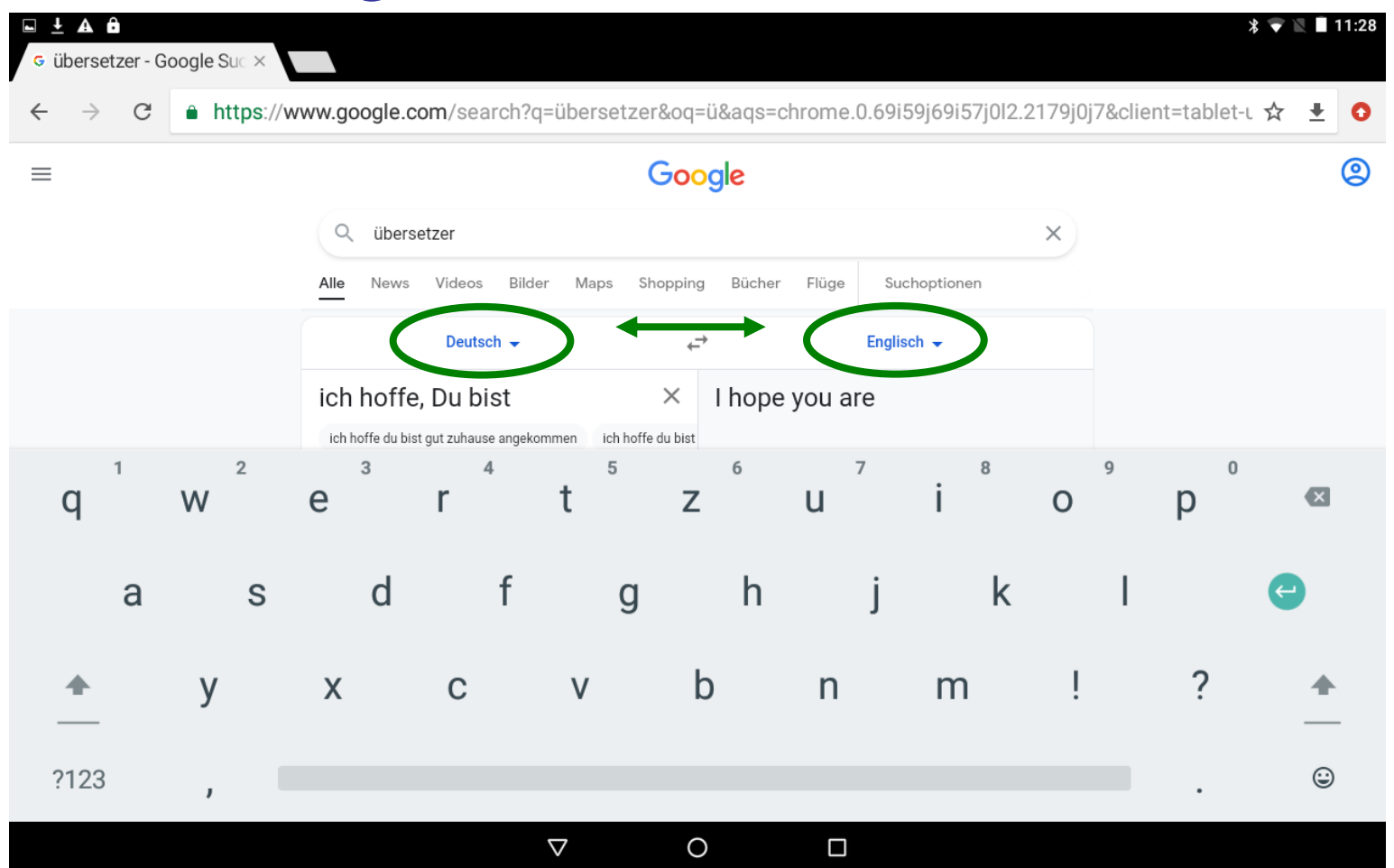

Dr. Werner Jüptner Helmuth Zander 02.04.2021

1996. **1966. Insect Success Coogle-Suche: Übersetzungsprogramm** and the sentiment of the Sent<mark>oren</mark>

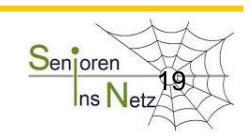

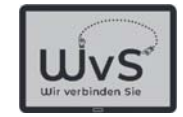

# Übersetzungsergebnis

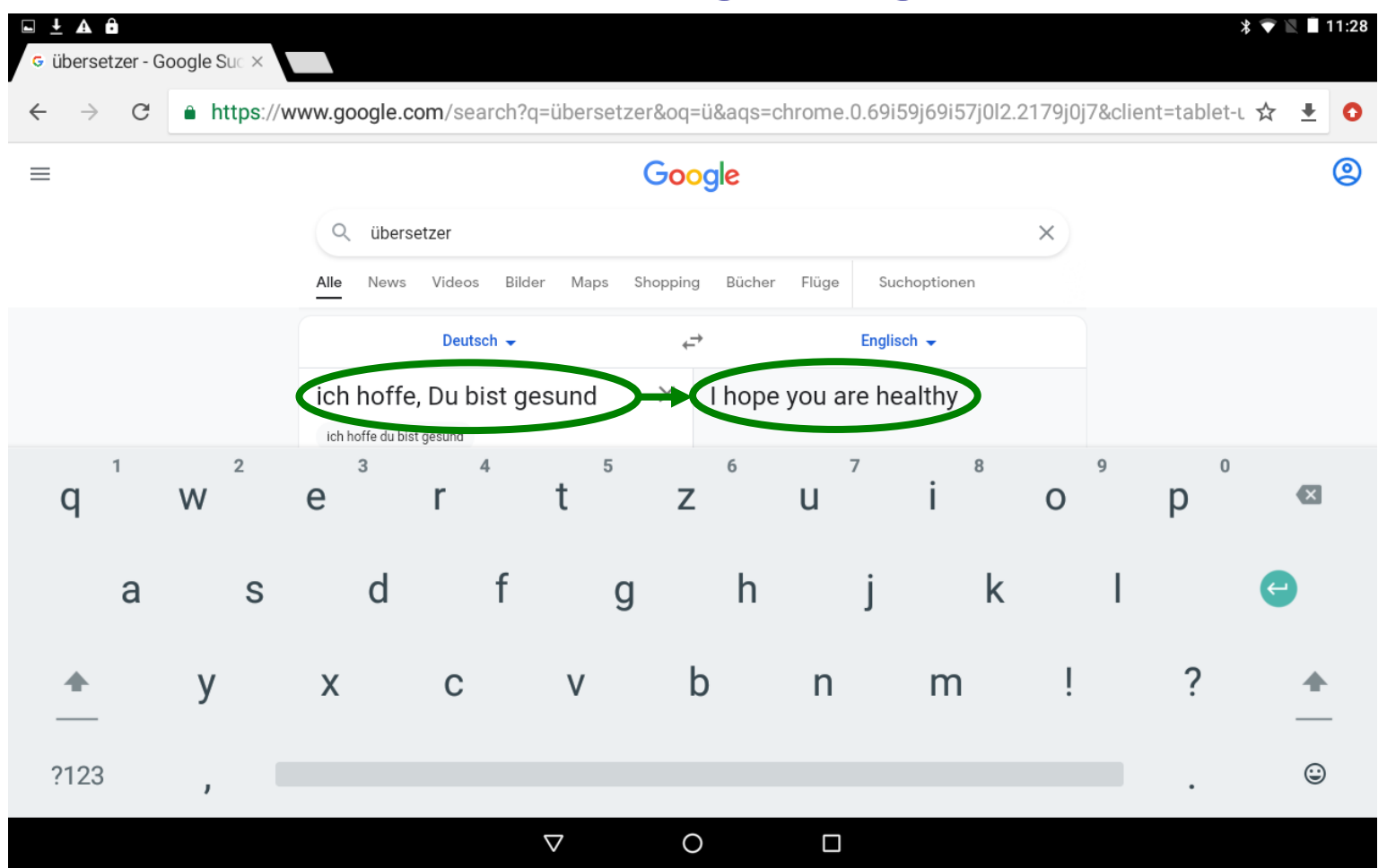

Google-Übersetzung Sen<mark>ioren Seni</mark>oren

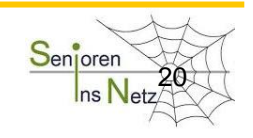

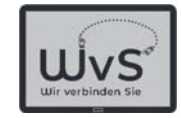

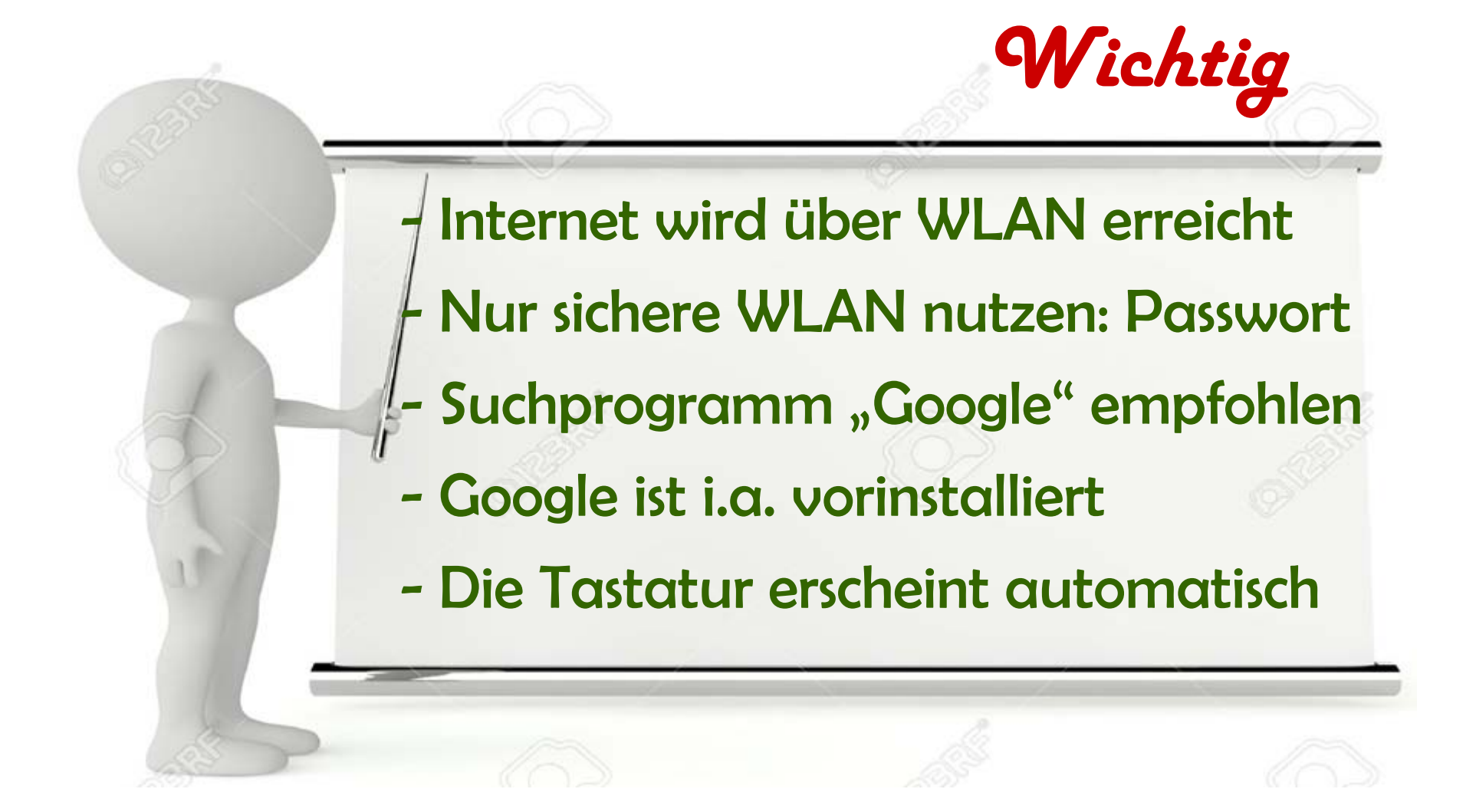

Dr. Werner Jüptner Helmuth Zander 02.04.2021

 $\frac{1}{1}$  and  $\frac{1}{2}$  Bitte merken: Das war wichtig für heute  $\frac{1}{2}$ 

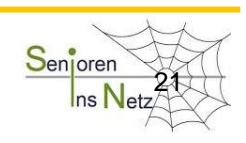

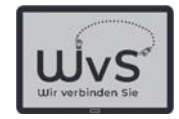

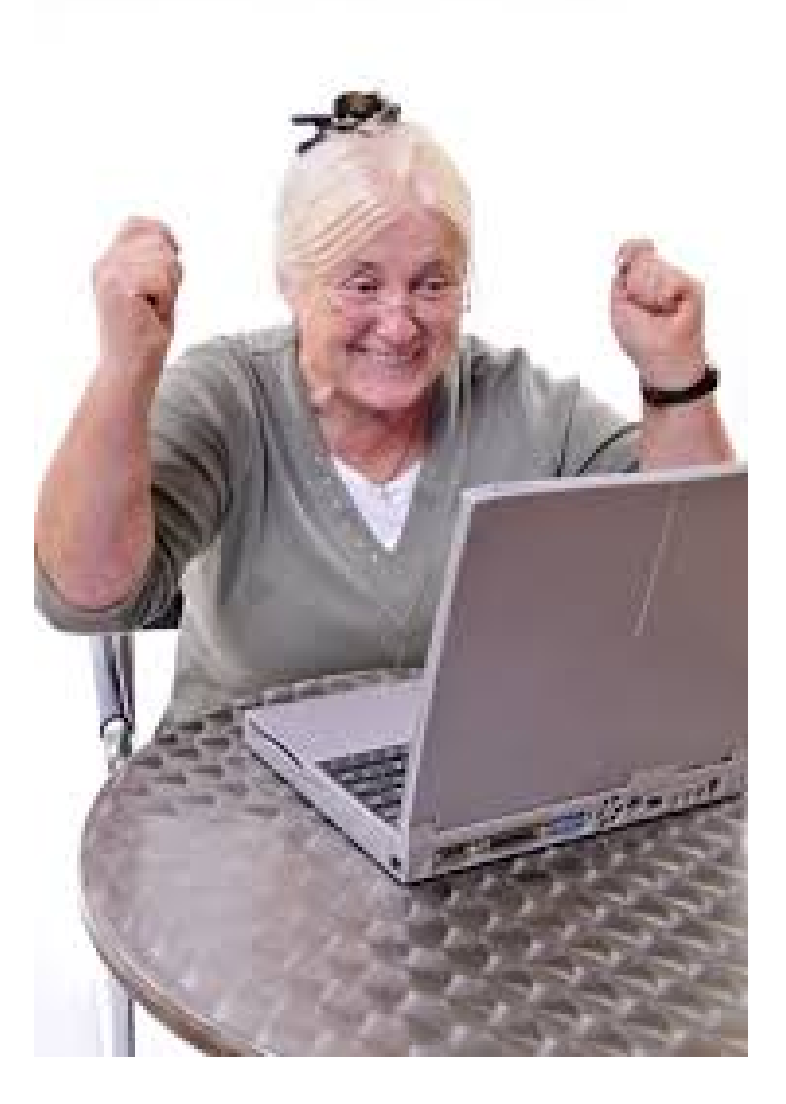

Dr. Werner Jüptner Helmuth Zander 02.04.2021

Geschafft für heute  $\frac{S_{\text{enfore}}}{\ln S_{\text{Per}}}\$ 

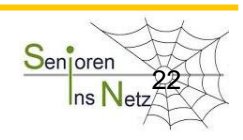

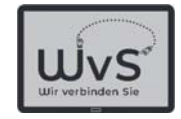

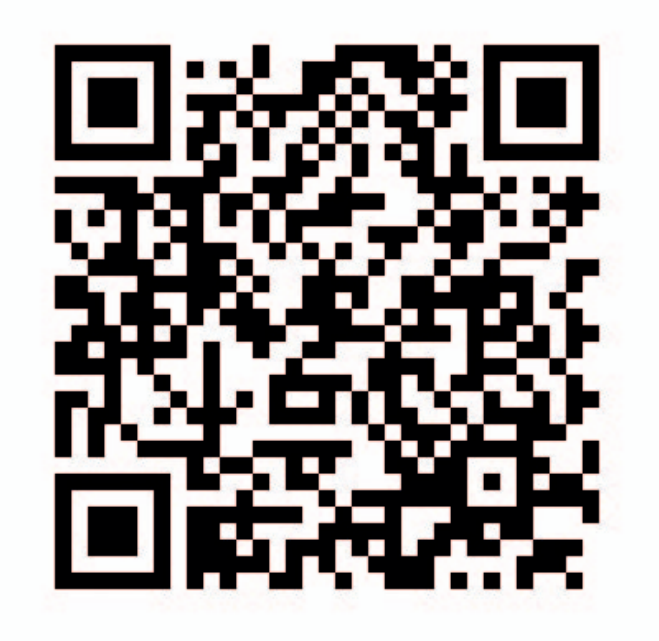

Dr. Werner Jüptner Helmuth Zander 02.04.2021

 $QR-Code: Informations suche im Internet$   $S_{enipren}$ 

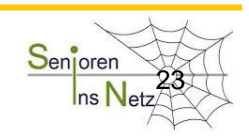